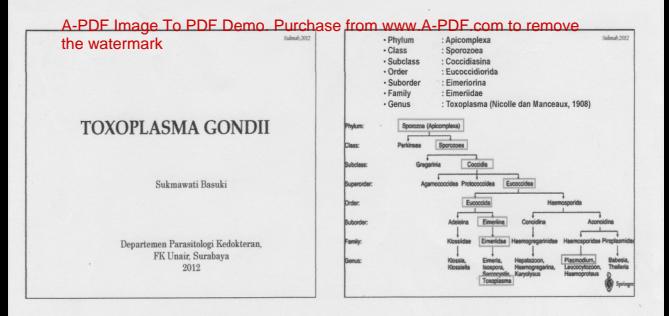

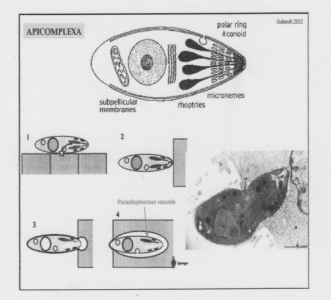

S.

# **TOXOPLASMA GONDII**

Parasit obligat intraseluler.

Il Diketemukan I ⇒ Nicolle dan Manceaux, 1908, di hati dan limpa pada rodent di Afrika Utara, kemudian diketemukan dan berhubungan dengan bentukan parasit kista di retina pada anak dengan hydrocephalus dan micropthalmia oleh Wolf dan Weinmann  $\Rightarrow$  toxoplasmosis kongenital (1940).

- Zoonosis
- **Penvakit** : toxoplasmosis

Il Definitive host : family Felidae (domestic cats and their relatives)

- Intermediate host : birds and rodents
- Distribusi : seluruh dunia

III Manusia terinfeksi umumnya sedang dan asimptomatik, tapi menjadi life threatening disease pada penderita dengan immunocomprimised

" Sabin dan Fieldman (1948) menemukan tes serologis yang akurat untuk diagnosis : tes dve.

Salesh 2007

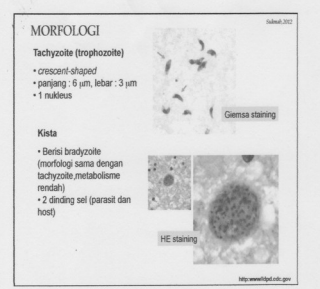

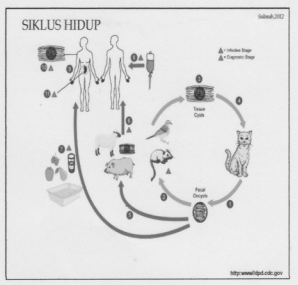

## SIKLUS HIDUP

III Unsporulated oocysts are shed in the cat's feces. Although opcysts are usually only shed for 1-2 weeks. large numbers may be shed. Oocysts take 1-5 days to sporulate in the environment and become infective.  $\rightarrow$  Intermediate host : Oocysts transform into tachyzoites shortly after ingestion. These tachyzoites localize in neural and muscle tissue and develop into tissue cyst bradyzoites

Cats may also become infected directly by ingestion of sponulated oocysts.

II In the human host, the parasites form tissue cysts, most commonly in skeletal muscle, myocardium. brain, and eves

# **PATHOGENESA**

· Tachyzoite -> invasi sel, tidak fusi dengan organela, binary fission -> pseudocyst → disrupsi sel → sel lain.

· Kista → excystation → tachyzoite → invasi sel → disrupsi dst : respon imun dari host

· Patologi

Salendi 2012

- \* Nekrosis jaringan : trombosis pembuluh darah
- \* Limpadenopati : immunocompeten
- \* Kista > : immunocomprimised (HIV/AIDS)
- \* Kongenital toxoplasmosis : CNS : Kista, nekrosis jaringan, kalsifikasi, Hydrochepalus, jaringan retina : dekstruksi area retina, kadang ditemukan parasit pada daerah margin/tepi

· Klinis

- \* Immunocompoten :
- · Inkubasi : 1-3 minggu
- · asimptomatik
- · bila ada simptom : ada limpadenopati daerah leher tanpa nyeri,
- ± panas, malaise, myalgia -> hilang timbul beberapa minggu hulan

**Glash With** 

### **PATHOGENESA**

#### @ Vlinie

\* Tomplasmosis dan AIDS:

- . Panas badan, nyeri kepala yang persisten, gangguan mental, local neurological sign. Impadencipati
- $-$  refinecheroidities
- · infeksi meluas: hati, jantung, paru dan otak (post mortem) \* Kongenital toxoplasmosis
	- Bila ibu terinfeksi pada trimester  $1 \rightarrow 25$  % fetal infection  $III \rightarrow 65\%$  fetal infection . Hydrocephalus, mental retardation, cerebral calcification.
	- retinochoroidis
- skin rash, hepatitis, pneumonia, myocarditis, myositis : mungkin ada \* Toxoplasmosis dan transplantasi
- · Life-threatening complication
- 
- · panas badan, gangguan kesadaran, distres respirasi, umumnya 3-6 minggu satalah onarasi
- · Transfusi darah : jarang transmit toxoplasmosis, bila ada umumnya pada transfusi granulocytes
- · Pada transplantasi sumsum tulang : jarang, panas badan, CNS sign, disfungsi respirasi 50-150 hari setelah transplantasi

# **DIAGNOSA**

Salesh 300

Galanda Mary

Doservation of parasites in patient specimens, such as bronchoalveolar lavage material from immunocompromised patients, or Iymph node higpsy

**Sales A 200** 

**Which May** 

Il Isolation of parasites from blood or other body fluids, by intraperitoneal inoculation into mice or tissue culture. The mice should be tested for the presence of Toxonlasma organisms in the peritoneal fluid 6 to 10 days post inoculation: if no organisms are found, serology can be performed on the animals 4 to 6 weeks post inoculation.

Detection of parasite genetic material by PCR, especially in detecting congenital infections in utero.

Il Serologic testing is the routine method of diagnosis : IFA and EIA tests for lgG and lgM. Newborn infants suspected of congenital toxoplasmosis should be tested by both an loM- and an loA-capture EIA.

 $Mikroskopis$ 

■ Serologis

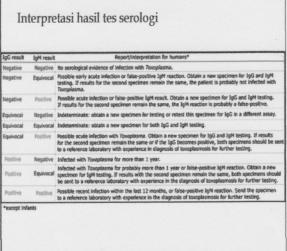

### PENGOBATAN

Elmminocompanten :

Sulfadiazin (2g/hr) dan pyremethamine (25mg/hr) per oral Vit B6 (15 mg/ 2 kali se minggu)

- Azithromycin (3a/hr 10 hr)
- $\equiv$  Ibu hamil:

Sulfadiazin (50-100mg/kg BB/hr) dan pyremethamine (0.5-1.0 mg/kg BB/hr) + Vit B6 (15 mg/ 2 kali se minggu) selama 3 minggu, kemudian diikuti selama 3 minggu kemudian dengan spiramycin (3 g/hr)

Il Infeksi kongenital

Pemberian obat hingga umur 1 tahun. Spiramycin (100 mg/kgBB/hr)

Dcular disease Umumnya diketahui pada umur 1 tahun. Observasi saja. Bila ada inflamasi : sulfadiazine (2 g/hr) atau clindamycin (1,2 g/hr) + pyremethamine (25 mg/hr) + vit, selama 10 hari

- Toxoplasmosis dan AIDS
- Sulfadiazin (4-8 g/hr) dan pyremethamine (50-75 mg/hr) per oral Vit B6 (15 mg/ 2 kali se minggu) selama 6 minggu Clindamycin (2,4-4,8 g/hr)

Il Transplantasi

Pyremethamine (25 mg/hr) - prophylaxis, selama 6 mginggu setelah operasi

### Humans can become infected by any of several routes: eating undercooked meat of animals harboring tissue cysts.

consuming food or water contaminated with cat feces or by contaminated environmental samples (such as fecal-contaminated soil or changing the litter box of a pet cat).

- blood transfusion or organ transplantation
- I transplacentally from mother to fetus.

## PENCEGAHAN

· Health education:

- \* Ibu hamil, immunocompromised patient
- \* Pengolahan makanan ; dibersihkan dan dimasak dengan baik
- \* menggunakan sarung tangan berkebun

**Il Skreening antenatal** 

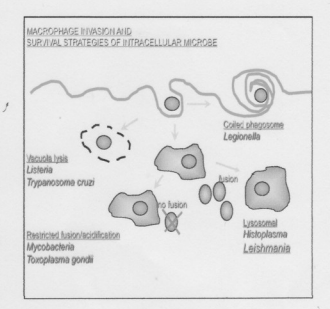

#### Salesh 2012

Salmuh, 2012

### DAFTAR PUSTAKA

- \* Craig and Fuust, Clinical Parasitology. 8<sup>6</sup>: Ed. LeadsFebiger, Philadelphia. 1970.<br>\* García L.S. and Bruckner D.A.. Diagnostic Medical Parasitology. 3<sup>61</sup> Ed. ASM Press. Washington D.C. 1997.
- Markell and Voge. Medical Parasitology. 9th. ed. Saunders elsevier, St. Louis, Missouri,  $\overline{20}$
- Boberts LS and Schmidt GD. Foundations of Parasitology, 7<sup>th</sup>, ed. Mc Graw Hill, Singapore, 2006
- Cook, G.C. and Zumla, A. Manson's Tropical Diseases. 20th. ed., ELST with Saunders, London, 2003.
- · CDC, 2010. Diagnostic findingsTosoplasmosis. Retrieved: 31 May 2010, from http:// www.dpd.olc.gov/dpds/HTML/Cryptosporidiosis.htm

# TERTMAKASTH

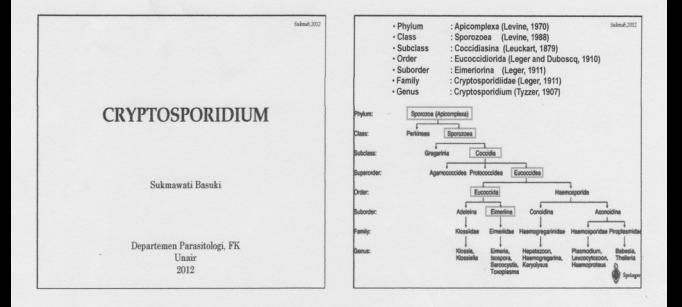

Salesh 2012

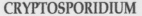

Il Protozoa usus, obligate, intraselluler → infeksi → epitel sel terletak pada permukaan daerah lumen: mikrovillus (ekstrasitoolasma) di saluran pencemaan dan saluran pemafasan di tubuh host.

 $\blacksquare$  Diketemukan I  $\Rightarrow$  Tyzzer, 1907, di kripte lambung/paster fikus (C.muris), kemudian diketemukan di tubuh ayam, rat, kuda, babi, sapi, kera 'rhesus', anjing, kucing, dan manusia.

### $\equiv$  22 spesies:

C. parvum (C. parvum genotip  $l = C$ . hominis; C.parvum genotip  $ll = C$ . parvum), C. wrain, C. felis, C. muris, C.canis, C.andersoni => mamalia, C. baileyi, C.meleagridis, C. galli ⇒ burung,

- C. serpentisC. saurophilum => reptil
- C. molnari  $\Rightarrow$  ikan
- $\blacksquare$  Zoonosis
- **Penvakit** : cryptosporidiosis, transmisi => faecal-oral

» Distribusi

Seluruh dunia, KLB (kejadian luar biasa): Amerika Serikat (Wisconsin, 1993), Kanada, Jepang, Inggris → waterborne, Denmark → makanan, nosokomial

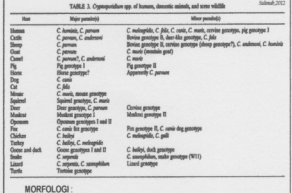

# Oocyst

· Ukuran : 4-6 µm (diameter)

- · Bentuk: soheris
- · Isi : 4 sporozoites, sporogoni berlangsung dalam tubuh host
- · Dinding: tebal. 2 lapis

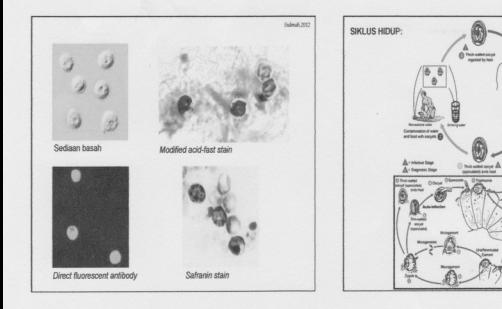

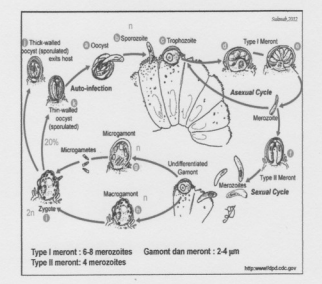

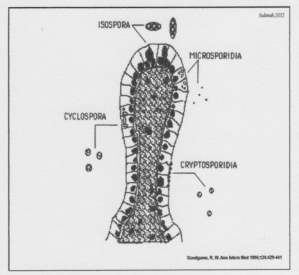

 $Sdmk212$ 

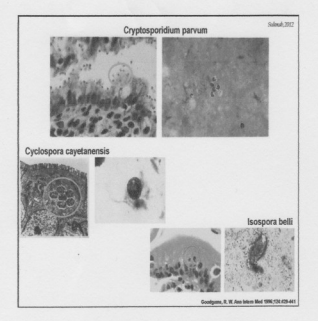

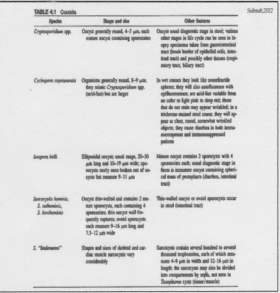

#### **PATHOGENESIS**

Salmah 2002

- Cryptosporidium sp, melekat dan berkembang di mikrovilli saluran pencernaan dan saluran pemafasan
- Oocyst resisten terhadap: chlorine, gagal sistem filtrasi -> air terkontaminasi -> infeksi pada host (10 -1000 occyst). Makanan dapat terkontaminasi melalui irigasi ataupun penyemprotan oleh air yang terkontaminasi
- Opcyst dapat bertahan pada pH 3-10; bir, carbonated beyareoes, orange juices, > 24 jam
- Oocyst sensitif terhadap: kering (drying), pasteurisasi, temperature >65°C-30 menit, temperature dibawah 0°C, freeze-drying, ozone, UV, amonia, 10% formalin dalam salin,

### Infeksi terjadi akibat:

- · Kontak langsung secara tidak sengaja dengan makanan yang terinfeksi
- Meminum secara tidak sengaja air yang terinfeksi (kolam renang, danau,  $\ddot{\phantom{0}}$ sungai)
- · Makan makanan yang terkontaminasi dan tidak dimasak

### KLB (outbreaks) teriadi akibat:

- · Air minum terkontaminasi
- $\ddot{\phantom{0}}$ Pasteurisasi yang tidak adekuat
- · Makanan yang terkontaminasi dan tidak dimasak: salad

### Geiala/klinis tergantung pada host:

#### 1. Immunocompetence -> asimptomatik atau simptomatik (intestinal cryptosporidiosis): diare (profuse and watery), disertai berat badan menurun, nyeri perut, nausea, muntah, subfebris, gejala klinis dapat menghilang setelah 3-12 hari (self limiting disease). Rekrudensi : umum. Inkubasi: 2-10 hari (ratarata 7 hari). Lokasi infeksi pada sal, pencemaan: jejenum, ileum Klinis batuk kronis/ bronchitis (Respiratory cryptosporidiosis), pada saat stad. akut dari campak/measles.

Batuk dan diare : anak-anak dengan mainutrisi

- In an espons proteksi terhadap cryptosporidiosis: IFNy, TNFa, IL-12
- ↑ Asimptomatik dapat teriadi pada penderita HIV dengan sel CD4+ T > 200 / µJ

### 2. Immunodeficiency

- Keganasan immunosupressant
- AIDS (Sel CD4+ T <  $200 / \mu$ )
- o Lokasi infeksi pada sal, pencemaan: meluas -> duodenum, kolon, lambung. sal, empedu
- o Diare: severe kronis: bulan-tahun. life-threatening, choleralike illness
- o Infeksi pada sal, empedu -> sclerosing cholangitis-type lesion -- progresif -iregular, obstruksi, dilatasi intra dan ekstra hepatik duktus empedu → nyeri perut kanan, serum alkali fosfatase 1. Sindroma acalculous cholecystitis: infeksi pada dinding gallblackler.
- o Respiratory cryptosporidiosis -+ severe

Glash MTT

### DIAGNOSIS:

## Sales 202

- Diketemukan opkista Cryptosporidium dalam tinia dengan
- 1. Teknik konvensional: sediaan basah yang terfiksasi dengan 10% formalin, pengecatan (modified acid-fast - pokista: merah, yeasts: hijau: methylene blue - ookista: red, yeasts: blue; iodine - ookista: tidak berwarna, yeasts: coklat. safranin - ookista merah, veasts: biru, methanol fiksasi - giernsa) 2. Serologi: ELISA, IFA
- 
- 3. Molekuler: PCR, DNA sekuensing
- · Diketemukan Cryptosporidium dalam jaringan -+ PA dengan pengecatan **ME**

#### PENGOBATAN:

- 1. Nitazoxanide, 500 mg, 2 kali/hari, selama 3-14 hari
- 2. Alternatif terapi:
- \* Albendazole, 400 mg, 2 kali/hari, selama 7-14 hari
- \* Paromomycin, 500 mg, 4 kali/hari, selama 7-14 hari
- 3. Terapi suportifi cairan elektrolit, nutrisi, antidiare AIDS, malnutrisi, bavianak-anak

PROGNOSA; Baik - immunocompetence

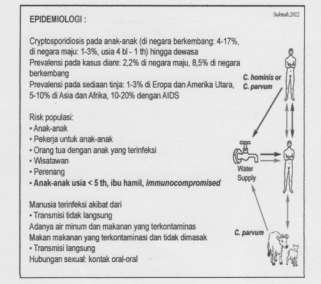

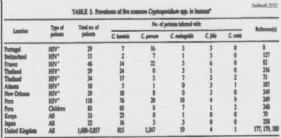

" Only data from studies using PCR that amplifies all the Cryptoportilem upp. see quened.

PENCEGAHAN / KONTROL PENYAKIT:

- · Pembuangan tinia yang benar dan hygienes
- \* Menggunakan filtrasi 1 µm (diameter) untuk air minum
- + Air minum dimasak hingga mendidih 1-3 menit
- · Makanan dimasak dengan adekuat
- + Pasteurisasi: 71,7°C min. 15 detik
- · Cuci tangan dengan sabun

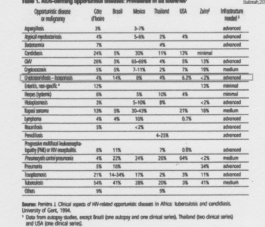

not identify the cause. It permits treatment to be carried out.

### DAFTAR PUSTAKA

- 
- $^{\circ}$  Craig and Faust, Climical Parasitology. 8<sup>6</sup>. Ed. Lea&Febiger, Philadelphia. 1970. Garcia L.S. and Bruckner D.A.. Diagnostic Medical Parasitology. 3<sup>-1</sup> Ed. ASM Press. Washington D.C. 1997.

Subsub 2012

- · Markell and Voge, Medical Parasitology, 9<sup>th</sup>, ed. Saunders elsevier, St. Louis, Missouri, 2006
- · Roberts LS and Schmidt GD. Foundations of Parasitology, 7<sup>th</sup>, ed. Mc Graw Hill, Singapore, 2006
- · Cook, G.C. and Zumla, A. Manson's Tropical Diseases. 20th. ed., ELST with Saunders, London, 2003.
- · Hunter PR, Nichols G, 2002. Epidemiology and clinical features of Cryptosporidium infection in immunocompromised patients. Clin Microbiol Rev 15: 145-151.
- Guerrant RL, 1997. Cryptosporidiosis: an emerging, highly infectious throat. Emerging Infect Dis 3: 51-55.
- · Griffiths JK, 1998. Human cryptosporidiosis: epidemiology, transmission, clinical disease, treatment and diagnosis. Adv Parasitol 40:37-85.
- CDC, 2008. Diagnostic findings Cryptosporidiosis. Retrieved: 8 May 2008, from http://www.dpd.cdc.gov/dpdx/HTML/Cryptosporidiosis.htm

# TERIMAKASIH